## MSYSTEM Web Data Logger DL8 Series

Web-Enabled Remote Terminal Unit for Monitoring, Event Reporting and Data Logging

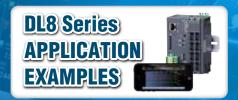

## **GAS TANK**

**Applicable Area: Electricity / Gas** 

**Application**: Monitoring gas volume in tanks

- When monitoring gas volume using a DL8, an e-mail is sent when the gas volume becomes low. This allows the gas tanks to be refilled by gas supplier before the gas tank is empty.
- Gas refilling forecasts can be available by viewing the trend graph of gas volume on the web browser from the DL8 installed on the gas tank.
- Internet connection to the DL8 employs DNS service.
- DL8 operates as a FTP server. The gas tank's volume data stored in the DL8's SD card is available to be collected remotely from the central monitoring station.

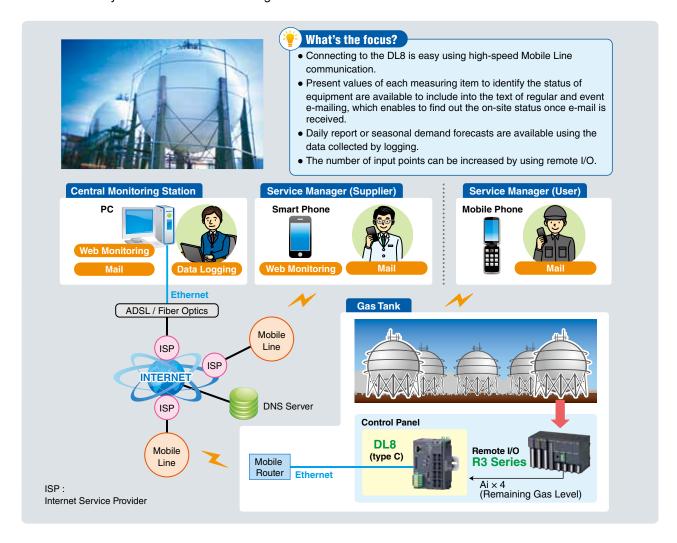

We browsed views are images that are subject to change without notice.
 In order to effect the applications on this page, static IP or dynamic DNS is required.

M-System Company does not provide smart phones and/or telecommunication services.